Today I will be talking about backlinks, but what are backlinks? Backlinks are links to your site.

How important are backlinks to your blog? Backlinks are of greater importance to your in the following areas.

#### **\* Backlinks will help your site ranking on alexa**

Alexa has many way of ranking a site which backlinks is one of them, now when alexa visit your site it will scan for the links to your site and will also check on your last post on your site.

With those points and the one mentioned on the picture below from [jackobian.com](http://jackobian.com/threads/is-alexa-rank-fake-or-real-my-finding-on-how-alexa-ranks-websites.682/#post-3353) Alexa will give you the best ranking.

What Alexa actually used in determining my site's rank  $\bullet$ The number of page views per visit dropped and the green icon on Alexa that indicates positive climb in page views/visitor changed to red indicating a negative movement in that aspect. I can easily confirm this to be true. This goes to say that Alexa actually detected the traffic change but largely disregarded visitors and opted for page views/visitor not even considering Google search visitors which rose rapidly. That's utterly insane. Giving a most inaccurate ranking for jackobian.com. Am not lashing out at Alexa. Am only sharing my findings.

To understand how Alexa Is getting it wrong, look at the message from their website.

How Alexa rank is calculated according to Alexa Alexa's traffic estimates and ranks are based on the browsing behavior of people in our global data panel which is a sample of all internet users.

You should notice where they said that the ranks are calculated by the browsing behavior of people in their database. Now, the question is, How large is Alexa's database? . I tried to search for that but couldn't find anything useful on the Internet. Meanwhile, it's very logical to say that the means by which Alexa is basing their rankings upon which so much has come to depend on lately [which Is absolutely wrong] is not exactly right.

[jackobian.com](http://jackobian.com/threads/is-alexa-rank-fake-or-real-my-finding-on-how-alexa-ranks-websites.682/#post-3353)

#### **\* It will also help your site ranking on google search**

So to google, google will think that the site is popular because it has many backlinks, now google will consider the site to be big.

#### **\* Increase your traffic**

This will increase your search traffic on google, because now google will thinking that the site is large, popular and owned by a professional.

For that google will like the [blog/site](http://www.blogmuzz.com/2016/06/the-best-blogging-software-for-bloggers.html) to be seen on the first page. Traffic will equally be coming from the sites that are linked to yours.

So backlinks are very important to a site. There are many ways to get backlinks, But in the search for backlinks, there are some areas that are not advisable to get backlinks from, I will tell you why.

### **This ways are;**

- \* 1 Avoid site wide link from footer
- \* 2 Avoid buying bulk links from sites like Fiverr
- \* 3 Avoid BlogRoll links
- \* 4 Don't opt for link networks

The reason why I said you should avoid these areas is that search engines and alexa already know that those things exist.

So you will be wasting money buying backlinks, because there will know that the links are genuine. Like I have said in my [other post,](http://www.blogmuzz.com/2016/07/6-things-to-consider-before-hitting.html) that google wants you to work hard before you can be able to be on the front page.

This is because they believe that in process of working hard you will become more [experienced.](http://www.blogmuzz.com/2016/07/22-best-ad-brokers-for-publishers-apart.html) So the won't be happy if there search engine list a site which is few weeks old with less qualified posts on it on the front page.

There know you can create site links to your site without [knowing.](http://www.blogmuzz.com/2016/06/how-get-traffic-to-your-blog.html) Because the things I will be listing under on how to get backlinks, might be what you do everyday.

Having known how backlinks operate, it's time I tell you how to get 100 of the within a month. Under I will be listing out the simple ways of getting quality backlinks to your site which you can start with this site.

#### **#1 Commenting on peoples blog**

The comment you add to peoples blog will gain you a backlink, if the comment is inviting, and with a link to your post which is related to the one you commented on. Now look are the picture of the [comment](http://www.blogmuzz.com/2016/07/how-to-add-facebook-login-and-account.html) on this post.

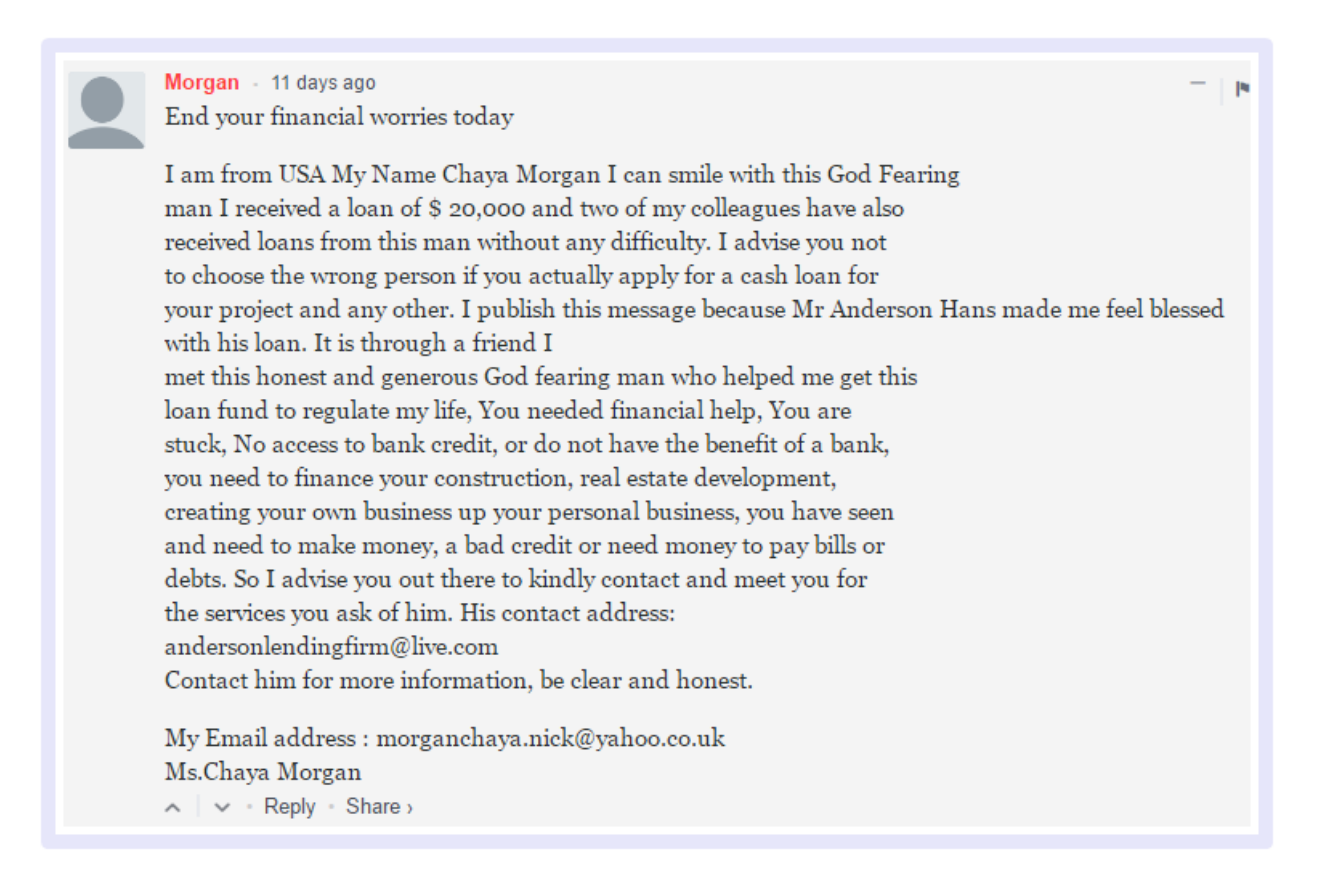

Can you see how inviting that comment is, no one will read that comment without [following](http://www.blogmuzz.com/2016/06/how-to-add-face-book-badge-to-your-blog.html) the link.

### **#2 Linking to peoples post**

Linking to other peoples post is also a good strategy. Here if the [person](http://www.blogmuzz.com/2016/07/keyword-research-for-blogsite-ranking.html) you linked his blog have a Backlink notification, he/she will be notified that someone linked to his/her blog.

He will also like to link to your's, but will only do that if you have [quality posts](http://www.blogmuzz.com/2016/07/writting-post-is-what-people-find-hard.html) on your blog, no one will like to link to a post that will not interest his/her audience

# **#3 Creating an interesting thread on forums**

Forums are one of the more populated site after social media. So creating an interesting thread on forums like **[Jackobian](http://www.jackobian.com/)** | [Worrior](http://www.warriorforum.com/) | [Nairaland.](http://www.nairaland.com/) That have many members, and link to that thread.

All you have to be doing is sharing the link to that thread to social media, for people to read and drop their comment. That will equally make your blog known to people, and the will like to link to your blog if it has [good contents.](http://www.blogmuzz.com/2016/07/6-things-to-consider-before-hitting.html)

# **#4 Writing a guest post**

This the fast test way to get a backlink, but only if you will be able to compose a good post that will interest the big guy you will be writing a guest post for. Before writing contact the big guy and tell him the post you want to write for him.

But make sure the post is in his/her niche. After getting approval from him. Ask him for some links to your blog to be on the post, this is because some bloggers don't like linking to other blogs.

So it will be of no importance to you if no link to your blog will be on the post, unless you just want to get popular by asking him to add only your picture.

# **#5 Starting an affiliate/referers link**

This will give you thousands of backlinks, but its for the big guy that have money to pay. Some people just create it and will not pay their affiliaters/referees.

This will bring bad name to your site. People will now be writing scam post about your site. **AVOID** this!**!**!.

# **#6 writing eBOOKS**

eBOOKs which are related to your niche, with your blog links on it, you will get hundreds of backlinks, if your eBOOK is interesting with quality contents.

Place a free download tag on the eBOOK so that people will buy it. You can also convert your blog post to pdfs and submit to [document sharing sites.](http://smartlifeblog.com/)

# **#7 Creating applications**

This if you are a good programing, You can create both android, java, and apple applications with your site links on it like ads.

This will bring quality backlinks if people get to download and use the application. Send this application with a free **download** [tag](http://www.brothersoft.com/) to playstore, itune, etc.

# **#8 Writing about something**

You can publish a very good post about products, Event, blog, someone or even a review on a company etc. Just anything that will interest the big guys to and make them link to that post.

But in doing so make sure that the post is within your niche. The [importances of having a niche.](http://www.blogmuzz.com/2016/07/6-standard-seo-tips-for-publishers-push.html) Now after writing this post contact the person and give a link to the post for him/her to review it.

# **#9 Creating a youtube video**

This can be a tutorial video with your site links on it as ads.

# **#10 Creating a contesy**

This will pump visitor to your blog and as well create backlinks for you, [check out more about this here](http://www.shoutmeloud.com/how-a-free-blog-contest-will-help-your-blog.html)

# **#11 Creating a wikipedia page**

Do this with your link on it.

# **# 12 Blog submittion**

You can submit your blog to social networks, bookmarking sites, niche directories, and others like [Dmoz](https://www.dmoz.org/)

# **# 13 Relating with people on your niche**

You can also get friendly backlinks to your blog by getting to know the people on your niche, and making friends with them.

Here on [Alltop](http://alltop.com/) you can find people on you niche by typing in your niche and hit the search button.